## REINTEGRO CAJERO

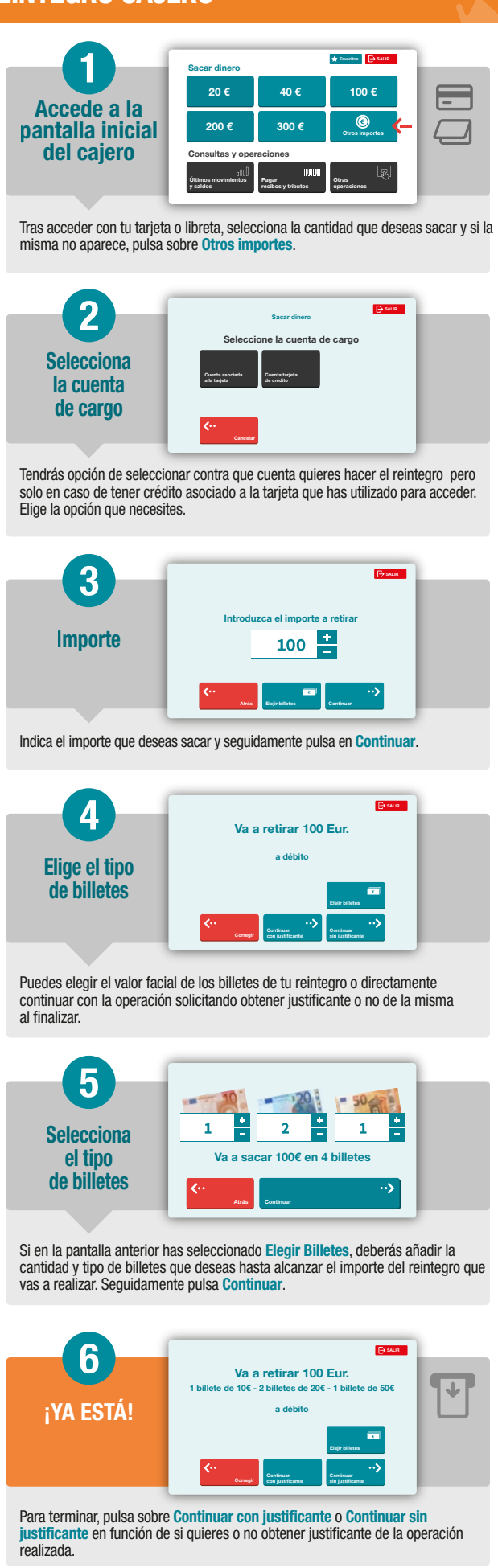